Data Horizons with Postgres

BRUCE MOMJIAN

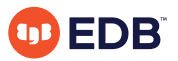

This presentation surveys the horizon for data management and Postgres.

*https://momjian.us/presentations Creative Commons Attribution License*

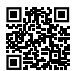

*Last updated: August, 2021*

# Outline

- 1. What are the data needs of the future?
- 2. How can Postgres meet them?
- 3. What if it can't?

## Data Ingestion Methods Have Changed

- 1960's: electronically-readable paper (punch cards)
- 1970's: teletypes
- 1980's: dumb terminals
- 1990's: fat & thin clients
- 2000's: web browsers
- 2010's: web applications, mobile apps, documents, text communication, geolocation data, Internet of Things (IoT), sensor data

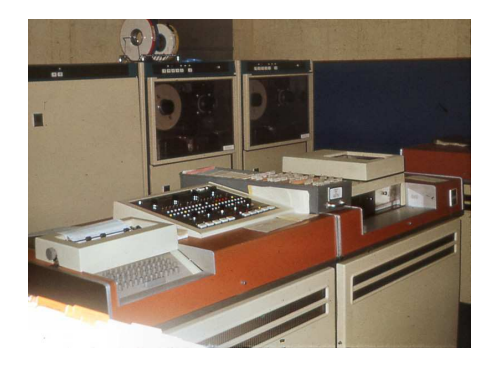

## Today's Data Sources

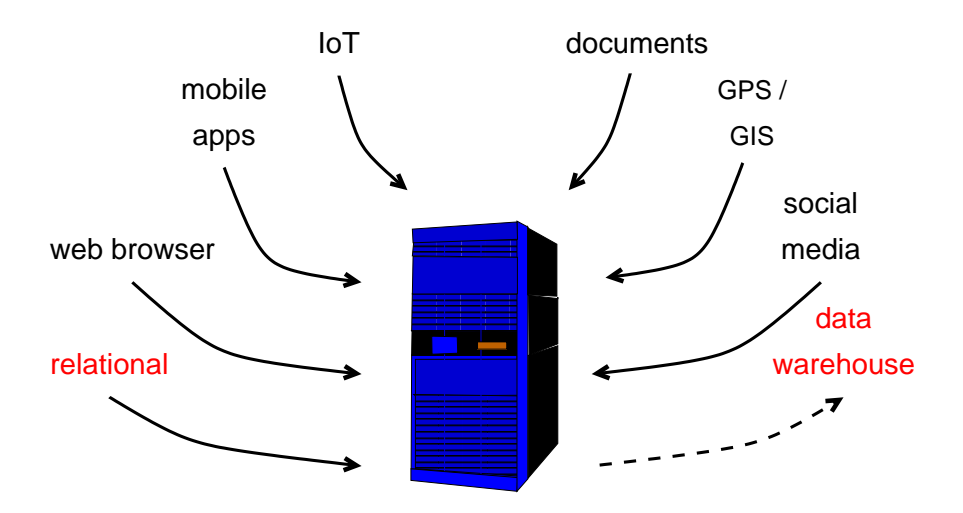

No longer constrained by data ingestion and storage constraints.

## How To Ingest New Data Sources?

#### • Store in a relational structure

- must be converted to relational
- loses original structure
- limited indexing ability
- Use data stores specialized for each data type
	- e.g., JSON , GIS, and full-text search data stores
	- must use microservices, no monolithic data store
	- data integration and governance become difficult

## Relational+

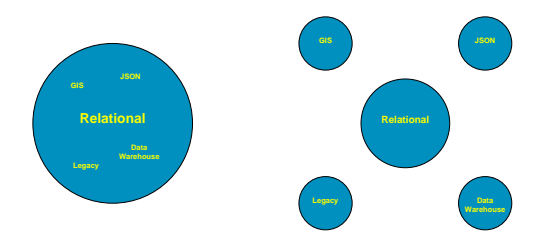

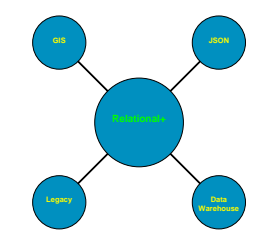

## Specialized Data Stores or Relational+

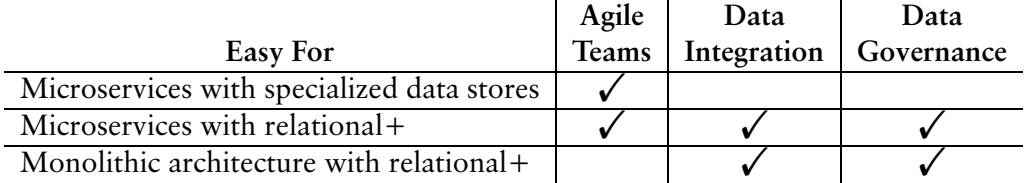

#### Postgres  $==$  Relational +

Postgres is really the only database with full relational+ features that can function in microservice and monolithic architectures. Specialized data stores still fill a need, but only when they are required.

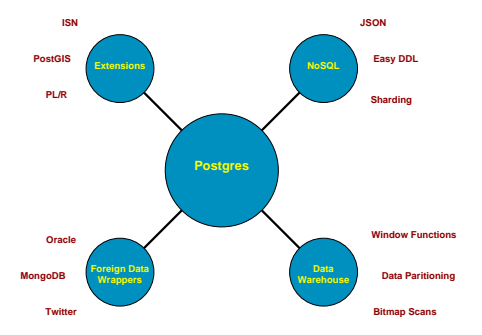

## Why Is Postgres Relational+?

- Designed for extendability in 1986
- Ignored in 1996
- Praised for its extendability today

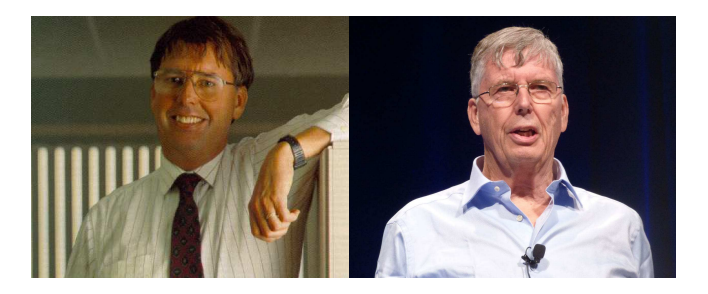

Michael Stonebraker

## How Is Postgres Relational+?

Extendability built in:

- Data types
- Indexing methods, not just btree
- Functions
- Operators
- Server-side languages

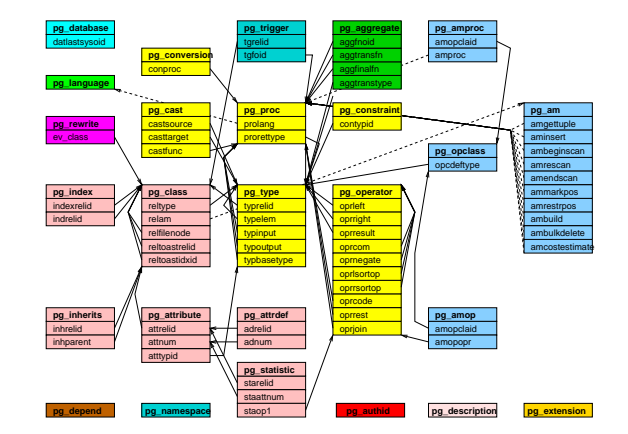

<https://momjian.us/main/presentations/extended.html#central>

## What Makes Postgres Relational+?

- Built in
	- full text search
	- **JSON** support
	- data warehouse capabilities
- Geographical Information System (GIS) support installed via PostGIS extension

## Mixing Relational and Non-Relational

A row can mix:

- Relational columns using btree and hash indexes
- Non-relational data like GIS using specialized index types like GIST
- Unstructured data like JSONB using specialized index types like GIN

#### **Data Row**

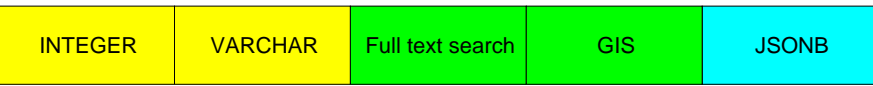

Consistent visibility, durability, and storage

<https://momjian.us/main/presentations/extended.html#indexing>

## What If Postgres Is Insufficient?

What if your workload needs:

- Data warehouse optimizations unavailable in Postgres
- Complex full text search options unavailable in Postgres and can't use Rum extension
- Columnar storage for unstructured data with much duplication and can't use Citus extension
- Data sharding for high write volume and can't use manual sharding or pg shardman extension

or you don't want to move all your data to Postgres, or can't yet.

#### Install Foreign Data Wrappers, Query Postgres

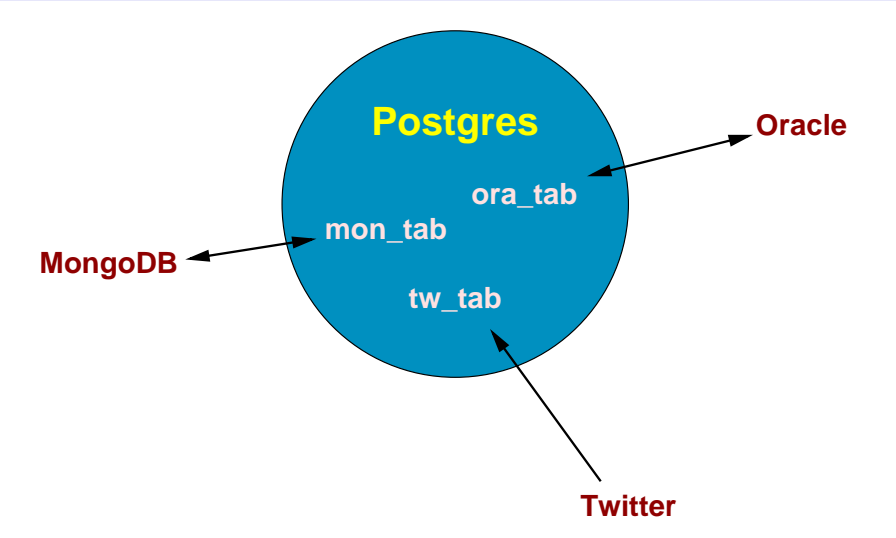

[https://wiki.postgresql.org/wiki/Foreign\\_data\\_wrappers](https://wiki.postgresql.org/wiki/Foreign_data_wrappers)

## Postgres  $=$  Relational +

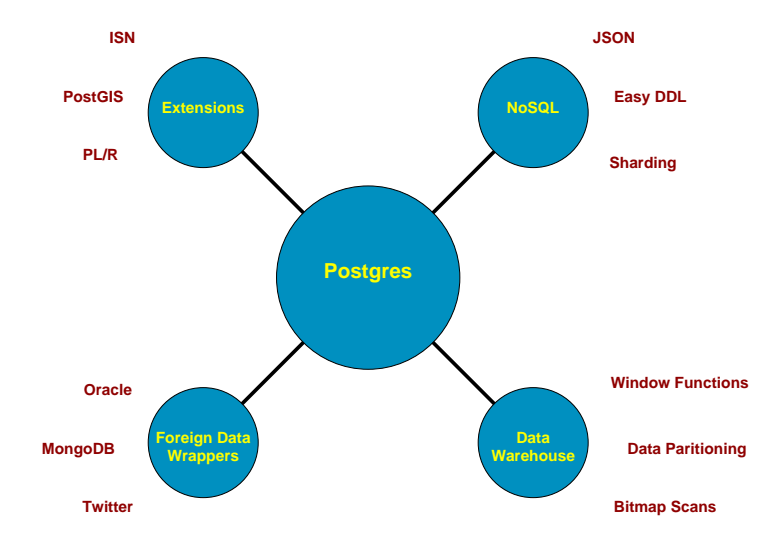

#### Conclusion

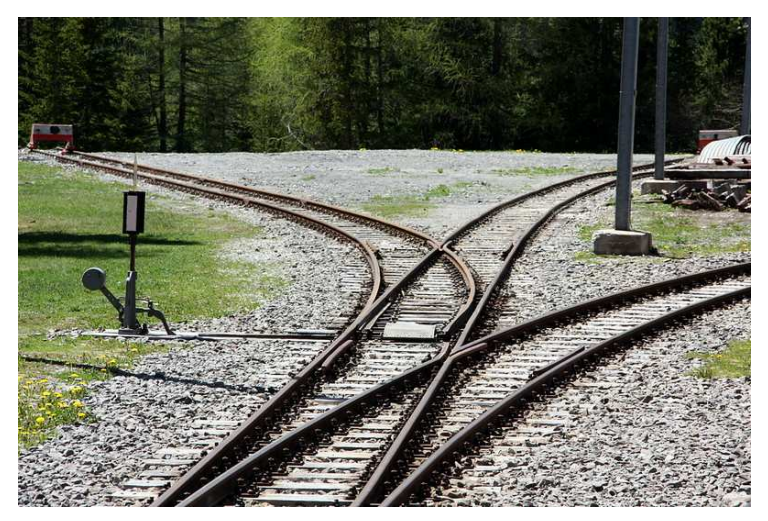

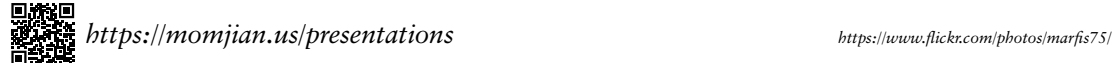